## Операторы управления данными

Перевалова Марина, 545

## Работа с данными

#### 3 уровня локализации:

D

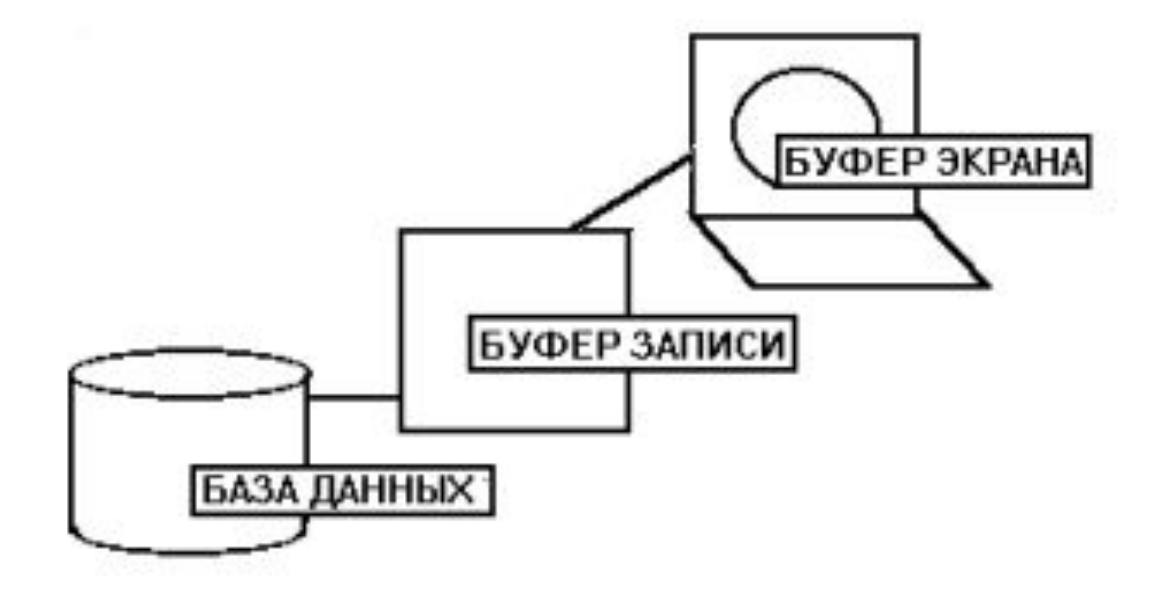

# **Добавление записей**

**CREATE** D CREATE student [NO-ERROR].

REPEAT: CREATE student.  $num\_st = NEXT-VALUE(s1).$ DISPLAY student. END.

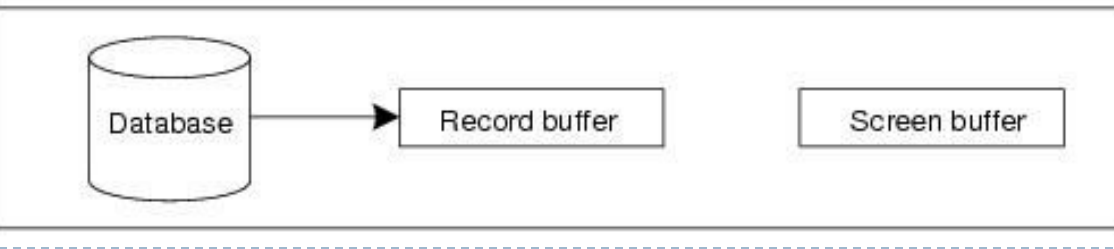

## **Изменение записей**

#### UPDATE:

- DISPLAY
- PROMPT-FOR
- **D** ASSIGN

#### FOR EACH student: UPDATE student [NO-ERROR]. END.

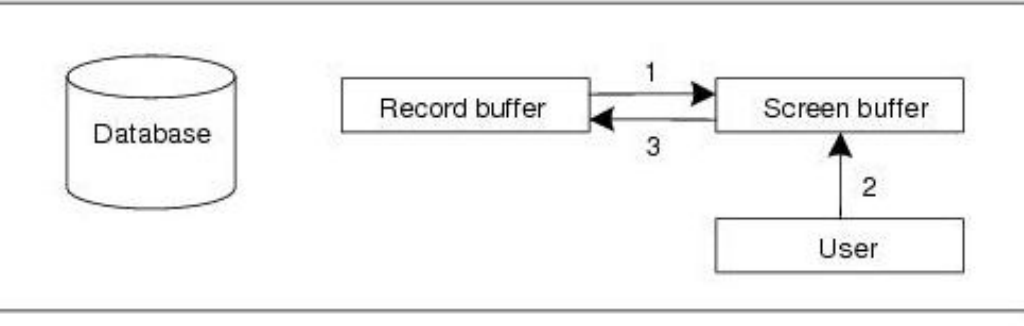

#### **Изменение записей**

REPEAT: FIND NEXT student. UPDATE address phone. END.

## Добавление записей

#### $INSERT = CREATE + UPDATE$

**REPEAT: INSERT student WITH I COLUMN.** END.

## **Удаление записей**

#### DELETE

 DELETE table-name [VALIDATE(condition, msg-expression)] [NO-ERROR]

FOR EACH student WHERE student.num st > 15: DELETE student. END.

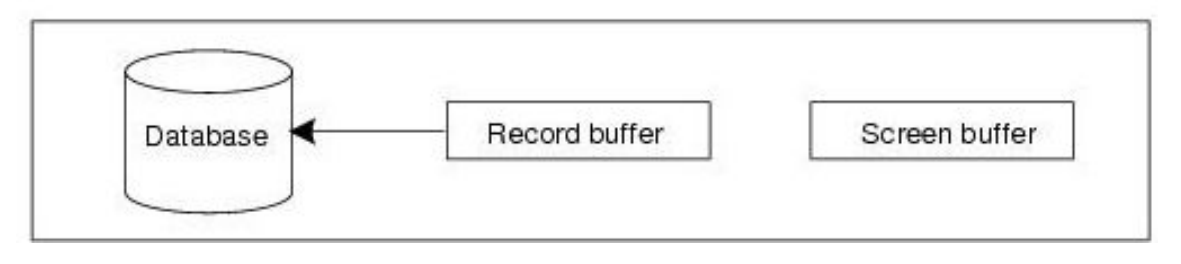

#### course:

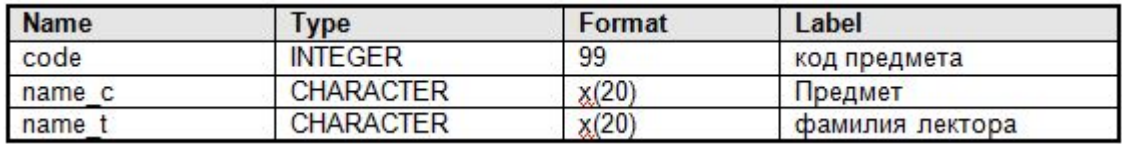

#### marks:

D

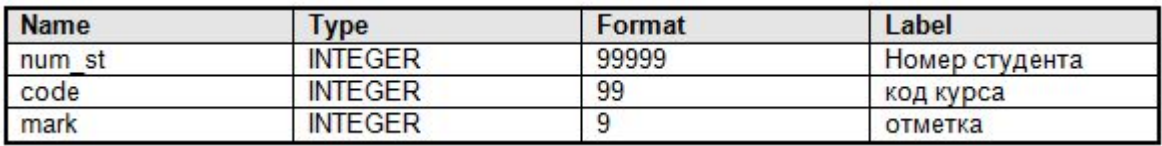

sequence s2

 $/*$  create course  $*/$ REPEAT: CREATE course. course.code = NEXT-VALUE(s2). DISPLAY course.code. UPDATE course.name c course.name t. END. /\* create marks \*/ FOR EACH student: FOR EACH course: CREATE marks. marks.num\_st = student.num\_st. marks.code = course.code. DISPLAY marks.num\_st marks.code. UPDATE marks.mark.

#### END.

END.

#### **Один к одному**

 FOR EACH marks: FIND student OF marks. FIND course OF marks. DISPLAY name st name c mark. END.

CAN-FIND(course OF marks)

#### **Один ко многим**

 FOR EACH student: FOR EACH marks OF student: DISPLAY name st mark. END. END.

 CAN-FIND(FIRST marks OF student) CAN-FIND(LAST marks OF sudent)

FOR EACH student, EACH marks OF student, course OF marks:

DISPLAY student.name st course.name t. END.

, EACH table-name как FOR EACH table-name , table-name иак FIND table-name

# **Задание 2**

- □ Создать демонстрационную базу данных univ (student, mark, course)
- □ Написать ТЗ по функциональности приложения выбранной предметной области.
- □ Дамп демонстрационной базы и ТЗ отправить по адресу grafeyeva@is4b.ru
- □ Topic JOB 2/Литера выбранной ПО